# **Compilation**

Cours n°2: Syntaxe, sémantique et interprétation de Pseudo-C

Sandrine Blazy (d'après le cours de François Pottier)

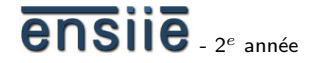

3 novembre 2008

école nationale supérieure d'informatique<br>pour l'industrie et l'entreprise

<span id="page-0-0"></span>ensije

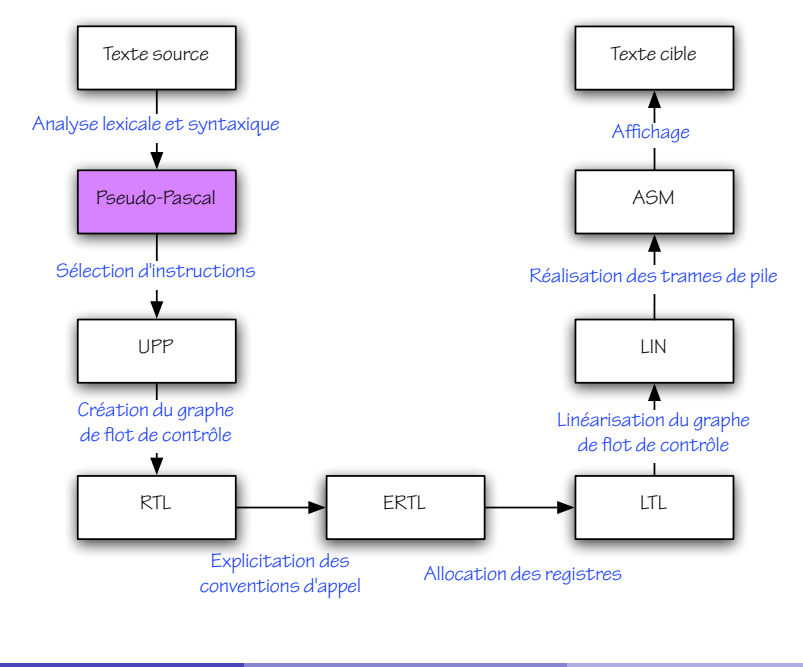

ensile

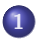

### 1 Syntaxes concrète et abstraite

[Syntaxe abstraite de Pseudo-C](#page-8-0)

Sémantique opérationnelle

Interprétation

#### <span id="page-2-0"></span>ensije

Un *langage* de programmation est un ensemble de programmes.

En termes de *syntaxe concrète*, un programme est une *suite de caractères*. La syntaxe concrète spécifie comment les programmes s'écrivent « sur papier».

En termes de syntaxe abstraite, un programme est un arbre. La syntaxe abstraite définit la structure idéale (mathématique) des programmes.

### Syntaxes concrète et abstraite

Voici un fragment de syntaxe concrète :

 $x1 := a * (x2 + b);$ 

Celui-ci correspond à un fragment de syntaxe abstraite :

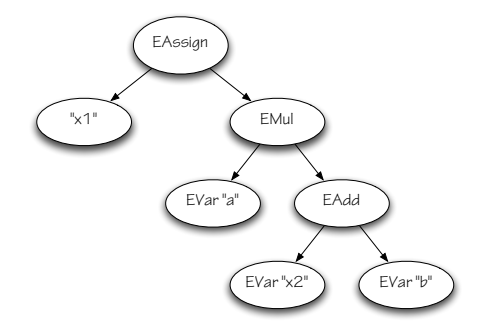

# Syntaxe concrète sur machine

Un programme en syntaxe concrète se présente sous forme de *suite de* caractères :

 $x 1 = 2$  a  $x^* = (x 2 - 6)$ ;

ou bien, après analyse lexicale, sous forme de flux de lexèmes :

ID("x1") COLONEQ ID("a") TIMES LPAREN ID("x2") PLUS ID("b") RPAREN SEMICOLON

Ce flux de lexèmes est transformé par *analyse syntaxique* en un arbre de syntaxe abstraite (cf. cours de Lex & Yacc).

### Syntaxe abstraite sur machine

Les arbres de syntaxe abstraite sont définis en Objective Caml sous forme d'un type algébrique :

```
type exp r =EVar of string
  EAdd of expr * expr
  EMul of expr * expr
  EAssign of string * expr
  | ...
```
L'arbre correspondant au fragment précédent s'écrit alors :

```
EAssign ("x1", EMul (EVar "a", EAdd (EVar "x2", EVar "b")))
```
#### ensije

Lorsqu'on raisonne *sur papier* à propos d'arbres de syntaxe *abstraite*, sous quelle forme les écrit-on ? Dessiner de petits arbres serait trop lourd. La notation Objective Caml est bien lourde également.

De ce fait, on emploie informellement la syntaxe *concrète* du langage pour dénoter des arbres de syntaxe *abstraite !* C'est ce que nous allons faire dans ce qui suit...

Syntaxes concrète et abstraite

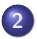

### 2 [Syntaxe abstraite de Pseudo-C](#page-8-0)

Sémantique opérationnelle

Interprétation

#### <span id="page-8-0"></span>ensije

### Catégories

Pour définir Pseudo-C, nous allons définir toute une série de catégories syntaxiques : types, constantes, opérateurs unaires et binaires, opérations primitives, cibles d'appel, expressions, conditions, instructions, définitions de procédures ou fonctions, et enfin *programmes*.

La définition complète est résumée dans une [fiche.](http://www.ensiie.fr/~blazy/ico/pp.pdf)

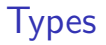

Les valeurs que Pseudo-C permet de manipuler sont les entiers, les booléens, et les tableaux de valeurs. Les types reflètent cette classification des valeurs.

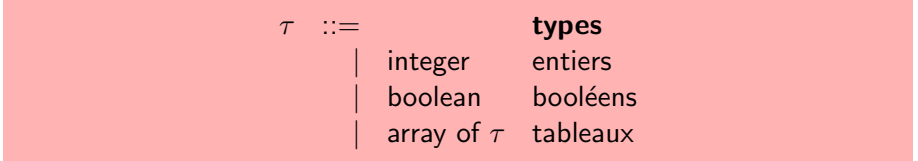

### **Constantes**

Les constantes sont booléennes ou entières. Il n'y a pas de constantes de type tableau : les tableaux sont alloués dynamiquement.

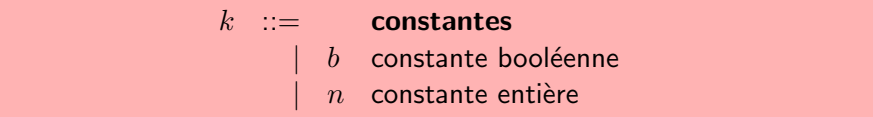

## Opérateurs

Des *opérateurs* unaires et binaires sont utilisés dans la construction des expressions.

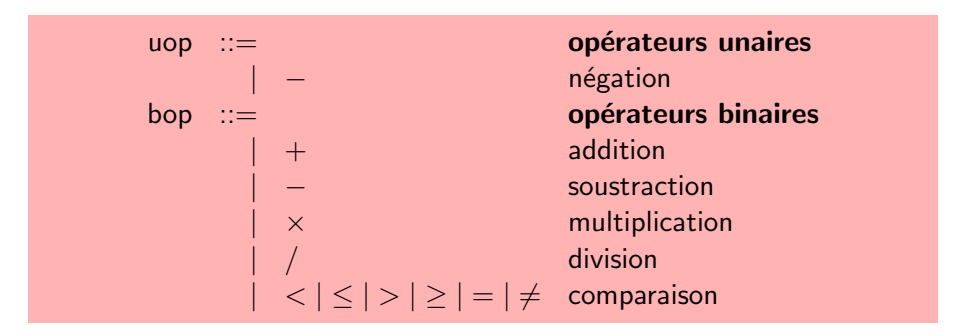

#### ensije

# Opérations primitives

Le langage propose quelques opérations *primitives* (prédéfinies).

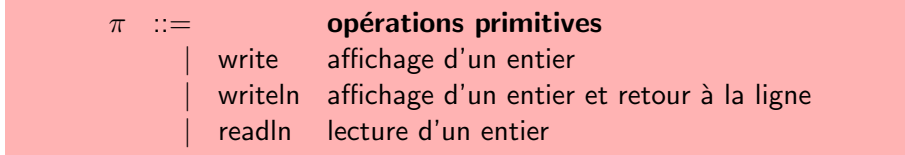

La cible d'un appel de procédure ou fonction est soit primitive, soit définie par l'utilisateur.

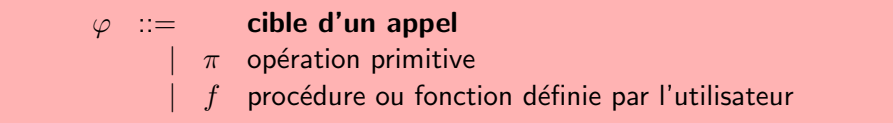

Pseudo-C distingue expressions, conditions, et instructions.

Cette distinction est *arbitraire*. On pourrait n'effectuer aucune distinction au niveau de la syntaxe abstraite et se reposer sur le typage pour effectuer les vérifications nécessaires.

### **Expressions**

Les expressions sont définies ainsi :

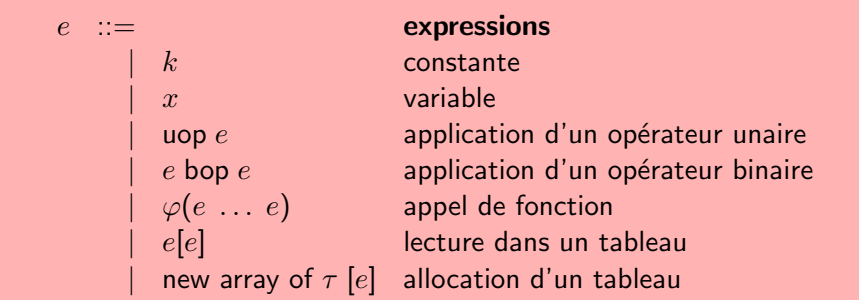

#### ensile

### **Conditions**

Les conditions sont des combinaisons booléennes d'expressions :

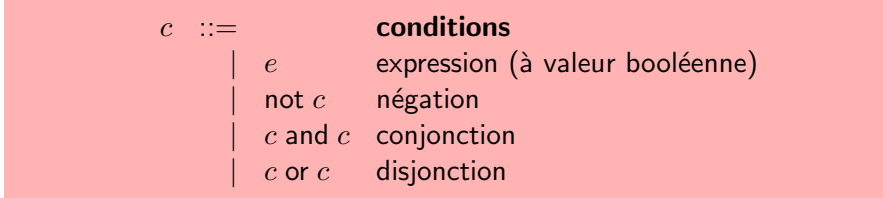

### **Instructions**

Les *instructions* sont définies au-dessus des expressions et conditions :

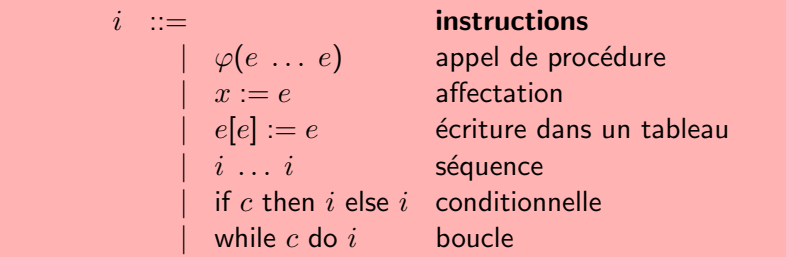

### Procédures et fonctions

Une définition de fonction nomme la fonction puis déclare ses paramètres formels, le type de son résultat, et ses variables locales, avant de donner le corps de la fonction.

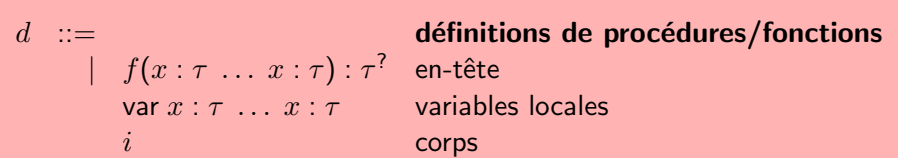

Une définition de *procédure* est identique, excepté qu'une procédure n'a pas de résultat.

### Programmes

Un *programme* est composé de déclarations de variables globales, de déclarations de procédures ou fonctions, et d'un corps.

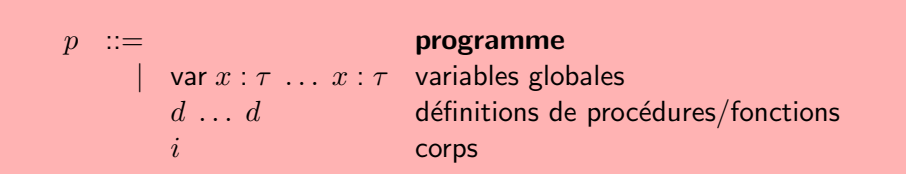

### Expressivité et complétude

Même si la définition de sa syntaxe peut paraître longue, Pseudo-C est un langage très réduit. Il ne propose ni structures de données, ni fonctions de première classe, ni objets, ni exceptions...

Informellement, un langage est dit *expressif* s'il permet une écriture concise et élégante des algorithmes. En ce sens, Pseudo-C est *plus expressif* que l'assembleur MIPS, mais reste tout de même *peu expressif* comparé à Java ou Objective Caml.

Pseudo-C est Turing-complet : tout algorithme peut en principe être exprimé en Pseudo-C.

Nous avons défini la *structure* des programmes Pseudo-C, mais non leur signification. Que se passe-t-il lorsqu'un programme est exécuté ? Comment en prédire avec certitude le résultat ?

Il nous faut une sémantique *formelle*. Une simple description textuelle est  $impr\acute{e}c$  et ne permet pas le raisonnement mathématique – comment prouverons-nous que notre compilateur est correct ?

Syntaxes concrète et abstraite

[Syntaxe abstraite de Pseudo-C](#page-8-0)

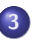

3 Sémantique opérationnelle

Interprétation

#### <span id="page-22-0"></span>ensije

## Jugement principal

La sémantique de Pseudo-C est définie principalement par un jugement dont voici la forme :

$$
p \to
$$

Ce jugement se lit : « le programme  $p$  s'exécute sans erreur et termine».

La non-terminaison et les erreurs ne sont pas distinguées dans cette sémantique. Il serait possible de le faire.

Le typage interdit une grande partie des erreurs, mais pas toutes (tableau nil, dépassement de bornes de tableau).

Les *effets de bord* ne sont pas modélisés ici. Il serait possible de le faire.

Ce jugement principal est défini en termes de trois *jugements auxiliaires* dont voici la forme :

$$
G, H, E/e \longrightarrow G', H', E'/v
$$
  
\n
$$
G, H, E/c \longrightarrow G', H', E'/b
$$
  
\n
$$
G, H, E/i \longrightarrow G', H', E'
$$

Les environnements globaux et locaux  $G$  et  $E$  associent aux variables des valeurs. Le tas H associe aux adresses des suites finies de valeurs.

### Valeurs

Les valeurs manipulées au cours de l'exécution sont définies ainsi :

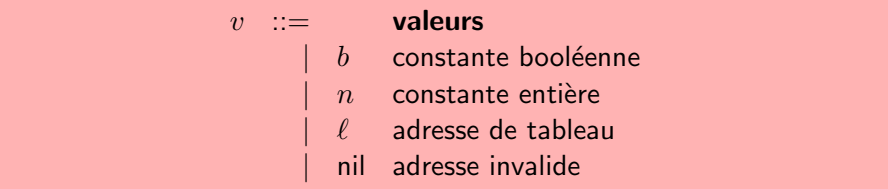

Les tableaux sont alloués dans le tas; une variable de type tableau contient en fait une adresse.

### Dérivation de jugements

Un jugement est considéré comme vrai si et seulement s'il est *dérivable* de façon *finie* à partir d'un jeu fixé de *règles de déduction*. Il s'agit là d'un mécanisme de *définition inductive* (*cf.* cours de 1A).

Voici un exemple simpliste. Les jugements Pair  $n$  et Impair  $n$  pourraient être définis par les règles suivantes :

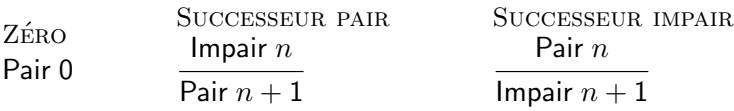

La barre horizontale se lit de haut en bas comme une *implication*. La meta-variable  $n$  est implicitement *universellement quantifiée*.

ensije

## Règles

L'intégralité des règles qui définissent la sémantique de Pseudo-C est donnée par une [fiche.](http://www.ensiie.fr/~blazy/ico/sem.pdf)

Deux pages de règles quelques peu cryptiques peuvent sembler une définition bien lourde, et pourtant Pseudo-C est un langage très réduit et très simple !

Voici quelques-unes de ces règles...

### **Constante**

L'évaluation d'une *constante* est immédiate :

**CONSTANTE**  $S/k \longrightarrow S/k$ 

(Un  $\acute{e}$ tat S est un triplet  $G, H, E$ .)

### Accès aux variables

L'accès aux variables se fait à travers l'environnement approprié :

Variable locale  $x \in \text{dom}(E)$  $G, H, E/x \longrightarrow G, H, E/E(x)$ Variable globale  $x \in \text{dom}(G) \setminus \text{dom}(E)$  $G, H, E/x \longrightarrow G, H, E/G(x)$ 

Si une variable globale et une variable locale portent le même nom, cette dernière éclipse la précédente.

Exemple : Pour  $E = \{x \mapsto 1; y \mapsto 6; z \mapsto 8\}$ , alors  $\text{dom}(E) = \{x; y; z\}$ 

ensije

### Affectation

L'affectation se fait en modifiant l'environnement approprié :

$$
\frac{A \text{FFECTATION: VARIABLE LOCALE}}{S/e \longrightarrow G', H', E'/v \quad x \in \text{dom}(E')}
$$

$$
S/x := e \longrightarrow G', H', E'[x \mapsto v]
$$

Affectation: variable globale  $S/e \longrightarrow G',H',E'/v \qquad x \in \mathsf{dom}(G') \setminus \mathsf{dom}(E')$  $S/x := e \longrightarrow G'[x \mapsto v], H', E'$ 

## Opérateurs

La sémantique des *opérateurs* est donnée par une fonction  $\lVert \cdot \rVert$  qui à chaque opérateur associe son interprétation en tant que fonction *partielle* des valeurs dans les valeurs.

OPÉRATEUR UNAIRE  $S/e \longrightarrow S'/v$  $S/\textsf{uop}\,e \longrightarrow S'/[\![\textsf{uop}]\!](v) \qquad\qquad S/e_1\;\textsf{bop}\,e_2 \longrightarrow S''/[\![\textsf{bop}]\!](v_1,v_2)$ OPÉRATEUR BINAIRE  $S/e_1 \longrightarrow S'/v_1 \qquad S'/e_2 \longrightarrow S''/v_2$ 

L'évaluation des opérandes se fait de gauche à droite.

### L'accès à un tableau se fait en consultant le tas :

$$
\begin{array}{ccc}\n\text{LECTURE DANS UN TABLEAU} & S/e_1 \longrightarrow S'/\ell & S'/e_2 \longrightarrow S''/n \\
& S'' = G'', H'', E'' & H''(\ell) = v_0 \dots v_{p-1} & 0 \le n < p \\
& S/e_1[e_2] \longrightarrow S''/v_n & \n\end{array}
$$

L'évaluation échoue si l'indice  $n$  est en dehors de l'intervalle  $[0 \dots p]$ .

## Allocation d'un tableau

L'allocation d'un tableau se fait en ajoutant au tas une adresse fraîche  $\ell$ , laquelle pointe vers un nouveau tableau de taille  $n$ :

ALLOCATION D'UN TABLEAU  
\n
$$
S/e \longrightarrow G', H', E'/n \qquad n \ge 0
$$
  
\n $\ell \# H' \qquad H'' = H'[\ell \mapsto \text{default}(\tau)^n]$   
\n $S/\text{new array of } \tau [e] \longrightarrow G', H'', E'/\ell$ 

Chaque case du tableau contient initialement une *valeur par défaut* de type  $\tau$ .

## Valeurs par défaut

La valeur par défaut d'une variable de type  $\tau$  est définie ainsi :

 $default(boolean) = false$  $default(integer) = 0$ default(array of  $\tau$ ) = nil

Cette notion est rendue nécessaire par le fait que Pseudo-C permet l'allocation de nouveaux emplacements mémoire sans exiger en même temps leur *initialisation*.

# Appel de fonction

L'appel d'une fonction se fait en exécutant le corps de la fonction dans un nouvel environnement local, lequel *dispara*ît lorsque la fonction rend la main :

APPEL D'UNE FONCTION DÉFINIE  $p \ni f(x_1 : \tau_1 \; \ldots \; x_n : \tau_n) : \tau \quad \text{var} \; x_1' : \tau_1' \; \ldots \; x_q' : \tau_q' \quad i$  $E'=(x_j\mapsto v_j)_{1\leq j\leq n}\cup (x'_j\mapsto \mathsf{default}(\tau'_j))_{1\leq j\leq q}\cup (f\stackrel{\cdot}{\mapsto} \mathsf{default}(\tau))$  $G, H, E'/i \longrightarrow G', H', E''$   $v = E''(f)$  $G, H, E/f(v_1 \dots v_n) \longrightarrow G', H', E/v$ 

Le *résultat* de l'appel est lu dans la variable locale nommée f. L'appel se fait *par valeur*.

# **Conjonction**

En Pseudo-C, l'évaluation de la conjonction et de la disjonction est « à court-circuit :*»*

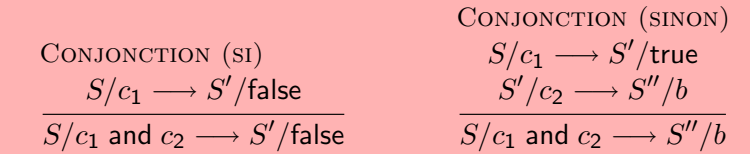

### Boucle

La sémantique des **boucles** est très simple :

BouCLE (SI)  
\n
$$
\frac{S/c \longrightarrow S'/true \qquad S'/e; \text{while } c \text{ do } e \longrightarrow S''}{S/\text{while } c \text{ do } e \longrightarrow S''}
$$
\nBoucLE (SINON)  
\n
$$
\frac{S/c \longrightarrow S'/false}{S/\text{while } c \text{ do } e \longrightarrow S'}
$$

ensile

Syntaxes concrète et abstraite

[Syntaxe abstraite de Pseudo-C](#page-8-0)

Sémantique opérationnelle

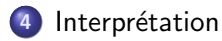

#### <span id="page-38-0"></span>ensile

# Sémantiques et interprètes

Cette sémantique constitue un interprète de Pseudo-C exprimé dans un langage de programmation *logique*, où la construction élémentaire est la règle de déduction.

Un interprète de Pseudo-C exprimé en Objective Caml constitue également une sémantique, quoique *moins élémentaire*, car s'appuyant sur la sémantique complexe d'Objective Caml.

En fait, écrire en Objective Caml un interprète de Pseudo-C est facile précisément parce qu'Objective Caml contient tout Pseudo-C : fonctions récursives, allocation dynamique de mémoire, tableaux, variables modifiables, etc.

## Pourquoi écrire un interprète ?

Un interprète *examine* le programme source et le *simule* en même temps.

Un compilateur examine le programme source à *« compile time* » et engendre des instructions machine qui le simuleront à *« run time »*. Il y a *« staging* », d'où plus grande efficacité.

Écrire un interprète ne nous aide pas écrire à un compilateur, sauf pour :

- **·** mieux *comprendre* la sémantique du langage source;
- <span id="page-40-0"></span>**o** tester le compilateur par comparaison avec l'interprète.